# Interpreted Drillers' Log Tables in the KGS WWC5 Database

Geoffrey Bohling, Brownie Wilson, Dana Adkins-Heljeson Kansas Geological Survey University of Kansas

# WWC5 (Water Well Completion) Database

- Water well drillers submit forms for completed wells to KDHE (since 1975)
- KGS is charged by statute to archive and serve that data
	- Does so in WWC5 database
	- Well info (location, depth, owner, etc.) entered into WELLS table
	- Lithologic (really mostly *sediment*) logs transcribed into LOGS table
		- An ongoing and labor-intensive process
		- Much of it done by Dana Adkins-Heljeson
		- Near-verbatim transcription, with some corrections and modifications for consistency
- Scanned forms also stored so all original information is available
- Web interface: http://www.kgs.ku.edu/Magellan/WaterWell/index.html

#### Logs Transcribed as of Oct. 29, 2019

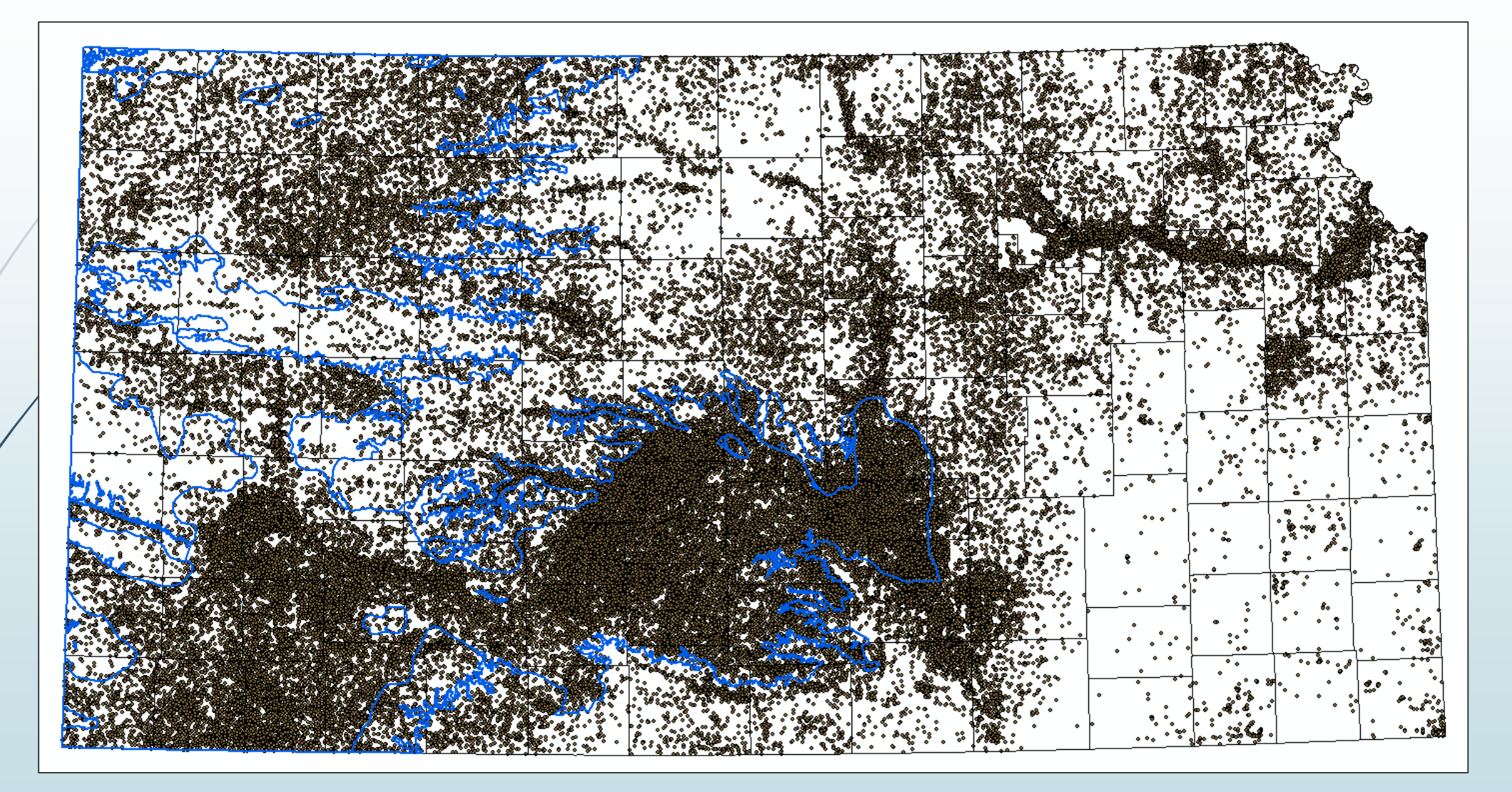

~152,000 logs (wells); ~1,080,000 depth intervals total

Original (completion form)<br>
Typical Log FROM  $\sqrt{10}$  Lithologic Log  $\mathcal{Y}$ a  $\bullet$ top soil 42 sand clay & sand strips 76 76  $2\ell$ 121 <u> 142</u> sand Clay 156 sand f sand rock strips<br>196 Sand Good<br>200 oker i Shale  $\boldsymbol{\mathcal{A}}$ 156 196

Transcribed (LOGS table)

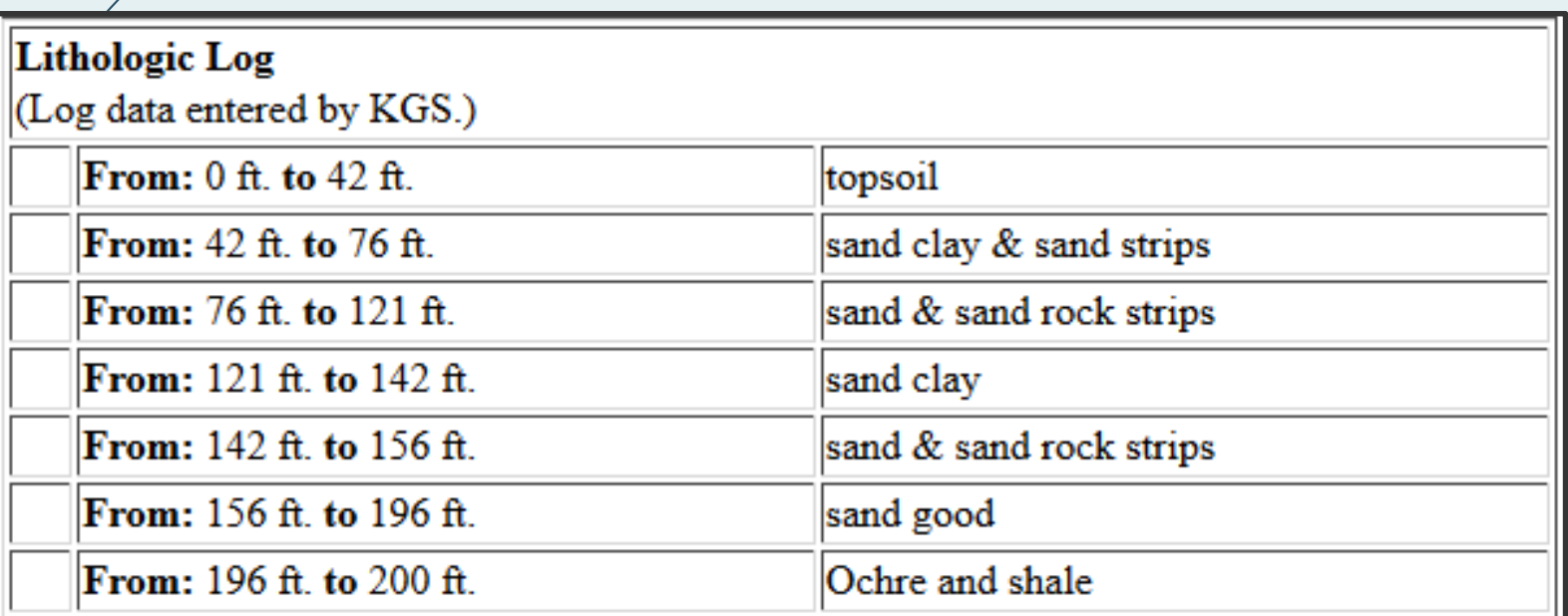

Does "sand clay" mean "sand, clay" or "sandy clay"? What does "sand rock" mean?

# HyDRA (Hydrostratigraphic Drilling Record Assessment) project

- **Procedures to develop quantitative aquifer models from lithologic logs** 
	- Spatial distributions of properties like hydraulic conductivity and specific yield for use in groundwater flow models
- Building on earlier PST(+) project run by Allen Macfarlane
	- **Practical Saturated Thickness**
- KGS has used HyDRA procedures in model development for several years
- Have just added a table representing first two steps to WWC5
	- Plus two supporting tables
- Scripts for custom processing and subsequent steps available soon

#### Simple way to quantify logs

- Assign each description a percentage coarse value, for example ...
	- Clay: 0% coarse
	- Sandy silt: 15% coarse
	- Sand and clay: 60% coarse
	- Fine silty sand: 85% coarse
	- Gravel: 100% coarse
- Compute aquifer property values from % coarse values
- USGS folks in California started doing this a long time ago
	- Burow et al., 2004, USGS Scientific Investigations Report 2004-5232
- Efficient, but a little limited (single purpose)

## How we're quantifying logs

- **Standardization** 
	- Represent each description in terms of percentages of one or more standardized lithology codes, for example . . .
		- $\blacksquare$  "clay" is 100% c
		- "fine sand and clay" is 60% fsnd, 40% c
		- "fine sand with clay and caliche streaks" is 60% fsnd, 20% c, 20% ca
	- We're using 71 standardized lithology codes
- **Categorization** 
	- Lithologies are grouped into a smaller number of aquifer property categories
	- Category percentages are computed from lithology percentages
	- Aquifer properties are computed from category percentages
- $\blacksquare$  More flexible than simple percentage coarse approach
	- Standardized logs are richer representation of original logs
	- Categorization can be project- and property-specific
	- WWC5 interpreted logs table based on a single five-part categorization, *but* . . .
	- **Scripts for custom processing will be available soon**

#### The Translation Table

- Logs are standardized by passing them through the translation table
	- WWC5.TRANSLATION TABLE
- The translation table contains a list of *unique* descriptions with corresponding standardized representations (lith codes & percentages)
- Only ~146,000 unique descriptions appear in the LOGS table (over 1 million depth intervals) because many descriptions are used frequently
	- $\blacktriangleright$  "clay" represents ~75,000 depth intervals, "fine sand" ~33,500
- At the other end of the spectrum are thousands of long, detailed descriptions each representing only one or two depth intervals
- The current translation table contains ~26,000 entries but standardizes about 80% of the depth intervals because the most common descriptions have been translated
- Translation of remaining descriptions (~120,000) is ongoing

#### Example Translation Table Entries

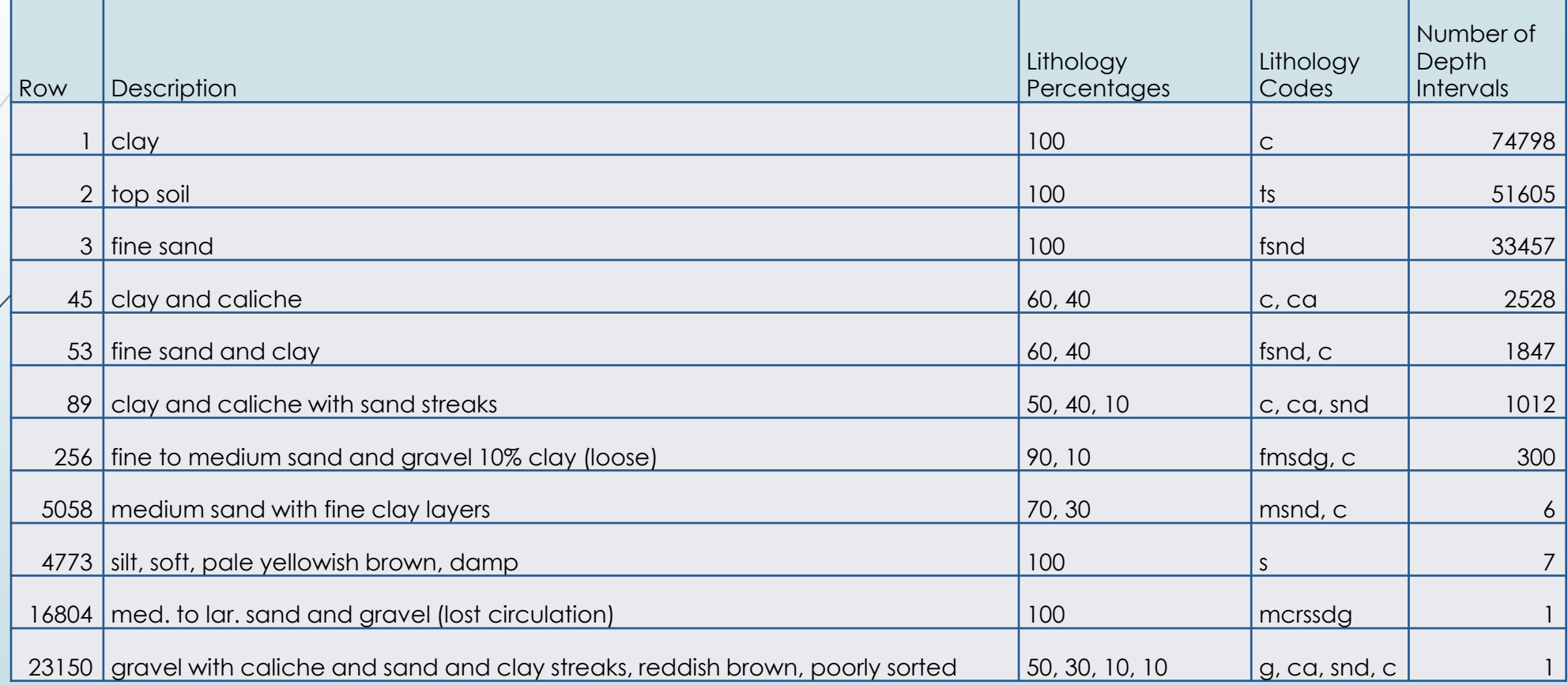

#### Example Log + Standardized Version

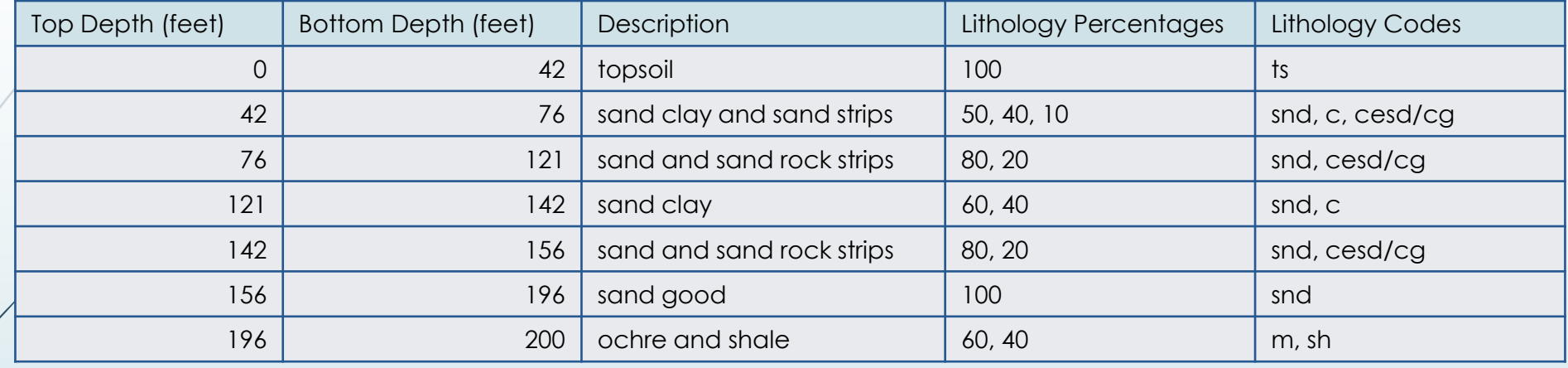

"sand clay" interpreted as "sand, clay"

"sand strips" and "sand rock strips" interpreted as cesd/cg which means "cemented sand and/or gravel"

# Shortcomings of Standardization Approach

- Labor-intensive
- Descriptions are interpreted in isolation (while going through list of unique descriptions that still need to be translated), not in spatial context
- Same standardized representation is applied to all occurrences of a description, regardless of spatial context
- Interpretations can be
	- **Subjective**
	- $\blacksquare$  Inconsistent
	- And just plain wrong every so often
- But impact of these problems is reduced when results are aggregated
- Looking into ways to automate process for greater efficiency & consistency

#### The Lithology Codes Table

- **Logs are categorized using the lithology codes table** 
	- **WWC5.LITHOLOGY\_CODES**
- This table lists:
	- The 71 standardized lithology codes
	- Descriptions (definitions) of those codes
	- The property category for each code
- Lithology percentages for each depth interval are converted to category percentages using this table

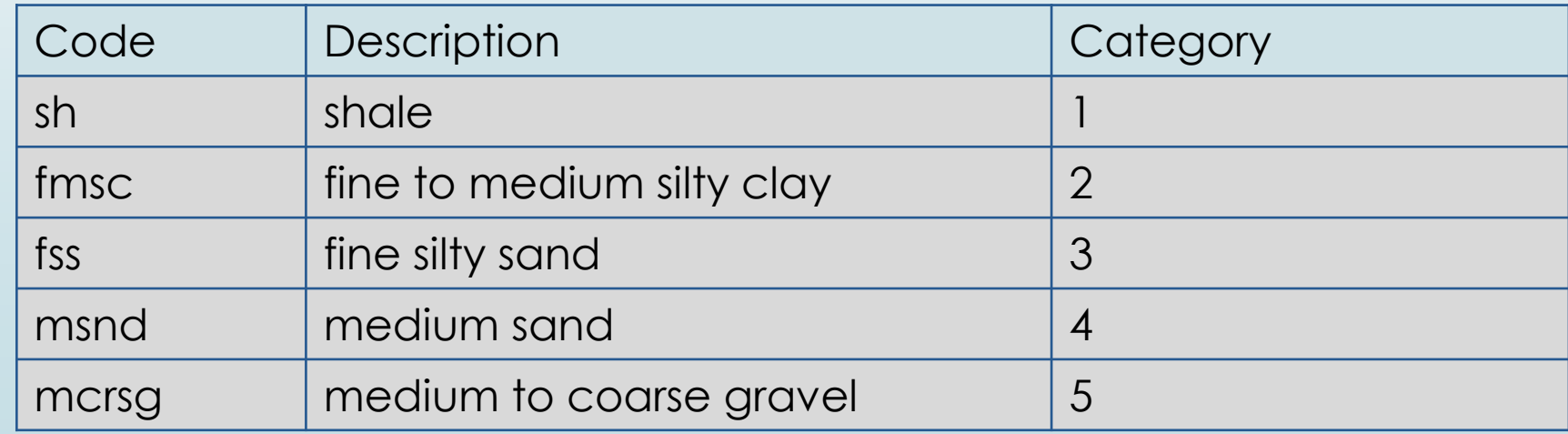

*Example* table entries (one from each category)

#### The Interpreted Logs Table

- Logs with standardized representations and category percentages added
	- WWC5.INTEPRETED\_LOGS
- Implemented as a *view*
	- Query that acts like a table
	- Generated from underlying tables every time it's accessed, so always up to date
- Also includes
	- Dominant category (category with maximum percentage)
	- **Proportion-weighted average category number** 
		- Kind of a surrogate aquifer property

### Example Log in Interpreted Logs Table

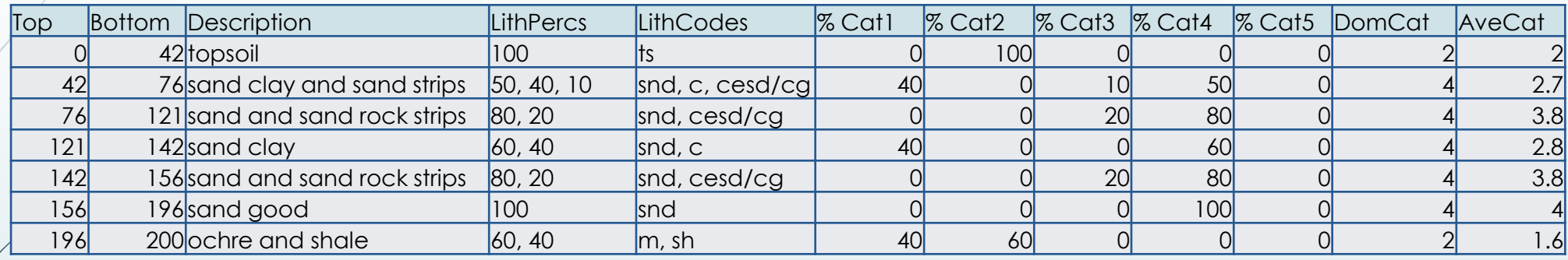

(column names abbreviated here)

The table also contains the well and depth interval IDs (not shown) for tying into WELLS and LOGS tables

#### Category Proportions → Aquifer Models

log10(K [ft/d]), GMD1

Proportion-Weighted Average Category, GMD4

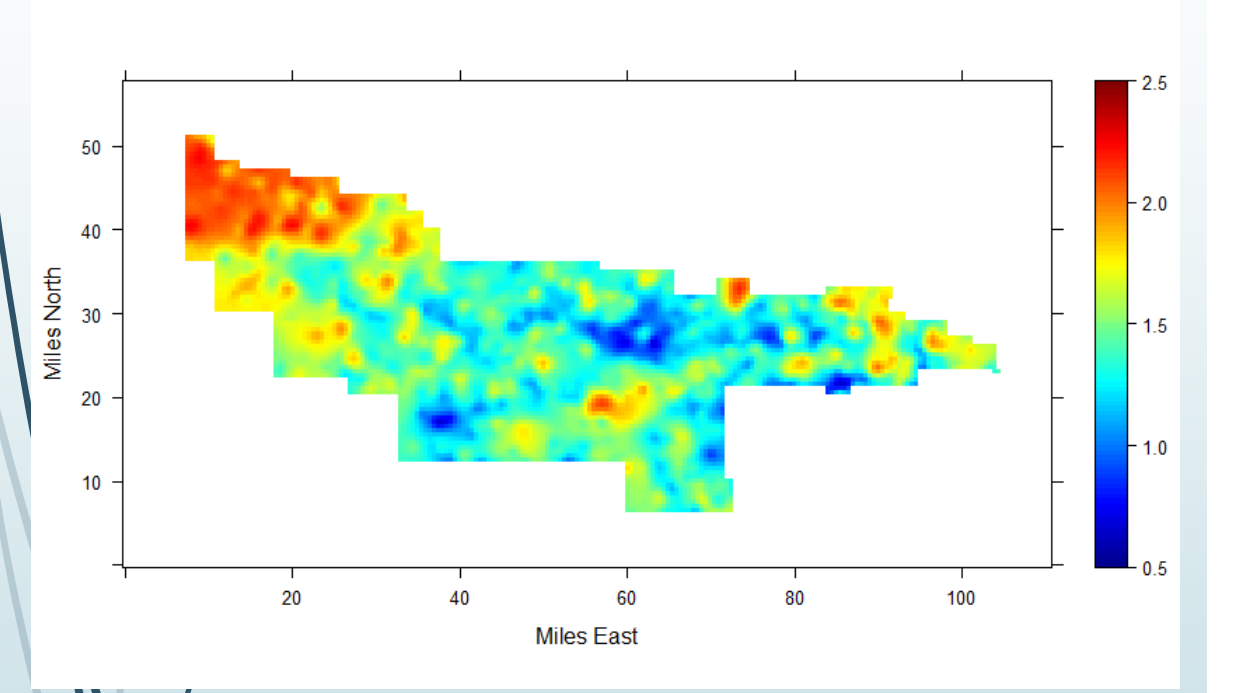

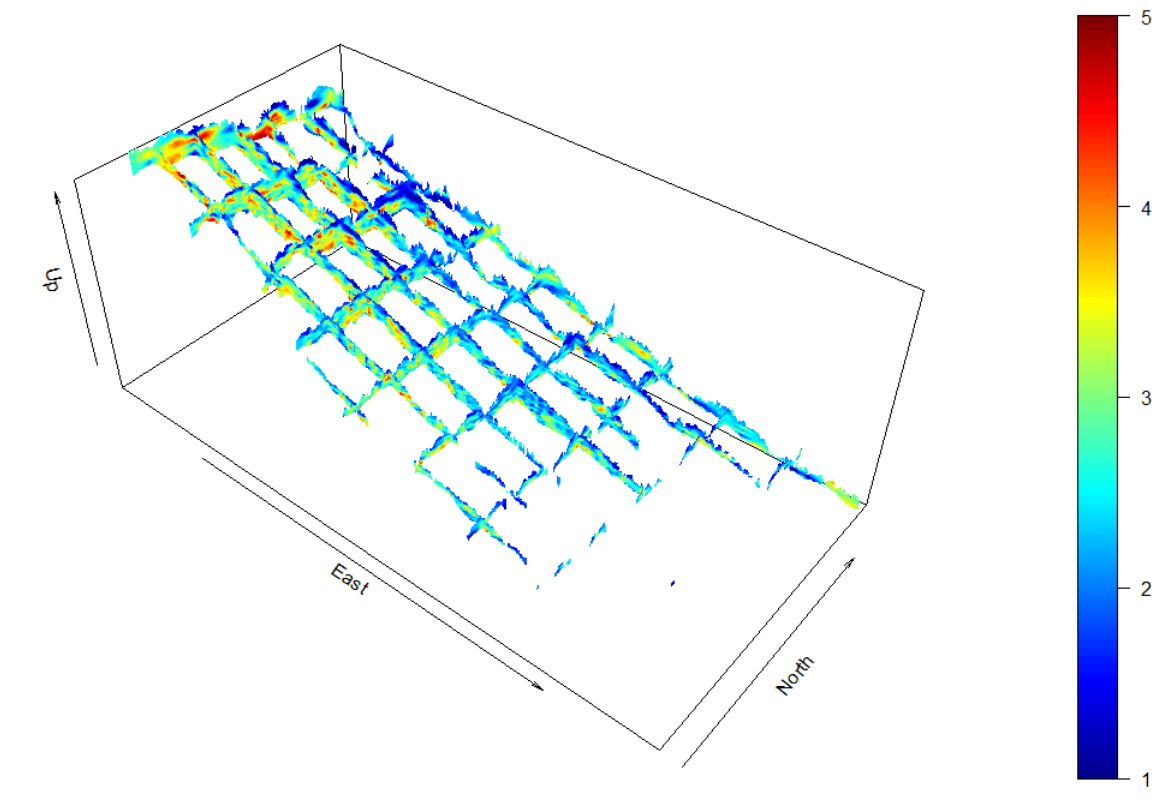

Subsequent processing used to generate property grids from category proportions Code + documentation will be included in upcoming report

#### Accessing Tables

- INTERPRETED\_LOGS table will be publicly accessible soon
	- Details to be determined
	- Contact Geoff Bohling [\(geoff@kgs.ku.edu\)](mailto:geoff@kgs.ku.edu) for information
- TRANSLATION\_TABLE and LITHOLOGY\_CODES will also be available
	- Document production of INTERPRETED\_LOGS table
	- Serve as starting point for customized analyses
		- Using those soon-to-be-available scripts & programs
		- Or using tools of your own choosing